# Was bei der Durchsicht der zweiten Aufgabe so auffiel.

## **Gut oder schlecht?**

```
Levenshtein& Levenshtein:: operator=(const Levenshtein& v2) {
if (this != \&\vee2) {
   delete[] mpi_mat;
   mpi\_mat = nullptr;initLevenshtein(v2.getMstr1(), v2.getMstr2());
}
return *this;
}
Levenshtein::Levenshtein(const Levenshtein& val) {
   initLevenshtein(val.getMstr1(), val.getMstr2());
}
                        Was ist am gelben Teil problematisch?
```
### **Gut oder schlecht? (2)**

```
void Levenshtein::initLevenshtein(const std::vector<std::string>& astr1,
        const std::vector<std::string>& astr2) {
  mstr1 = astr1; mstr2 = astr2;
  mi_zCnt_m1 = static_cast<sub>int</sub> (mstr1.size());
  mi spCnt n2 = static cast<int> (mstr2.size());
  mpi_mat = new int[(mi_zCnt_m1 + 1) * (mi_spCnt_n2 + 1)];if (mi_zCnt_m1 != 0 & & mi_spCnt_n2 != 0)Set(0, 0, 0);
   for (int i = 1; i \leq min_zCnt_m1; i++)Set(i, 0, i);
   for (int j = 1; j \leq min_spCnt_n2; j++)Set(0, j, j);
  for (int i = 1; i \leq min\_zCnt_m1; i++) {
      for (int j = 1; j \leq m j = j - j +) {
         Set(i, j, std::min({ Get(i - 1, j) + 1, Get(i, j - 1) + 1,
              Get(i - 1, j - 1) + (mstr1[i - 1] == mstr2[j - 1] ? 0 : 1) }));
}}}}
```

```
Gut oder Schlecht?
class Levenshtein {
public:
// Standardkonstruktor
   Levenshtein() = default;
} …
 Levenshtein::Levenshtein(const Levenshtein& levenshtein) {
 mstr1 = levenshtein.mstr1;
 mstr2 = levenshtein.mstr2;
 mi_zCnt_m1 = levenshtein.mi_zCnt_m1;
 mi_spCnt_n2 = levenshtein.mi_spCnt_n2;
 int mpi_mat_size = (mi_zzCnt_m1 + 1) * (mi_spCnt_n2 + 1);mpi_mat = new int[mpi_mat_size];
 for (int i = 0; i < mpi mat_size; i++)mpi_mat[i] = levenshtein.mpi_mat[i];
    }
```
### **Warum geht der folgende Test also schief?**

```
void MacheNix(Levenshtein ldCopy)
{
   return;
}
bool DefConstructorTest()
\{Levenshtein defLd;
   MacheNix(defLd);
   return true;
}
```
## **Verbesserung**

```
WS 2023/24 V 4.10; © Hon. Prof. Helmke 6
  Levenshtein::Levenshtein(const Levenshtein& levenshtein) {
  mstr1 = levenshtein.mstr1;
  mstr2 = levenshtein.mstr2;
  mi_zCnt_m1 = levenshtein.mi_zCnt_m1;
  mi_spCnt_n2 = levenshtein.mi_spCnt_n2;
  if (levenshtein.mpi_mat == nullptr){
     mpi\_mat = nullptr;}
  else {
     int mpi_mat_size = (mi_zCnt_m1 + 1) * (mi_spCnt_n2 + 1);
     mpi_mat = new int[mpi_mat_size];
     for (int i = 0; i < \text{mpi\_mat\_size}; i++)mpi\_mat[i] = levenshtein.mpi\_mat[i];} }
                            Levenshtein::Levenshtein() { 
                                mpi\_mat = nullptr;mi_zCnt_m1 = 0; mi_spcnt_n2 = 0;
                            }
```
## **Wo ist es unschön?**

```
#include <algorithm>
#ifndef LEVENSHTEIN H
#define LEVENSHTEIN H
class Levenshtein {
private:
   vector<string> mstr1; // Erster Vektor von Strings
   vector<string> mstr2; // Zweiter Vektor von Strings
   int mi_zCnt_m1; // Groesse des ersten Vektors
   int mi_spCnt_n2; // Groesse des zweiten Vektors
   int* mpi_mat; // Dynamisches Array als Int Pointer
public:
   // Konstruktor - Levenshtein-Distanz zwischen zwei 
       Vektoren von Strings berechnen
```

```
Levenshtein(
```

```
const vector<string>& astr1,
const vector<string>& astr2);
```
#### **Wo ist es unschön?**

```
#include <algorithm> // gehört auch in den Include-Wächter
#ifndef LEVENSHTEIN H
#define LEVENSHTEIN H
class Levenshtein {
private:
   vector<string> mstr1; // includes von vector und string fehlen
                         // using namespace std; fehlt
```
# Was bei der Durchsicht der zweiten Aufgabe früher so auffiel.

```
Clicker-"Abstimmung"
```

```
bool testResize() {
    try {
        ds::MyVector<int> v(5);
        for (int i = 0; i < 20; ++i)
            v.push_back(i);
        for (int i = 0; i < 20; ++i) {
            if (v.at(i) != i)return false;
        }
    }
    catch (std::exception &e) {
        return false;
    }
    return true;
}
                                       Warum gibt es hier eine
                                       Compiler Warnung?
                                       Hinweis: Im catch-
                                       Bereich
```

```
Clicker-"Abstimmung"
```

```
bool testResize() {
    try {
        ds::MyVector<int> v(5);
        for (int i = 0; i < 20; ++i)
            v.push_back(i);
        for (int i = 0; i < 20; ++i) {
             if (v.at(i) != i)return false;
        }
    }
    catch (std::exception &e) {
        return false;
    }
    return true;
}
                                        Warum gibt es hier eine
                                        Compiler Warnung?
                                        Hinweis: Im catch-
                                           Bereich
                                       Variable e wurde nicht 
                                           verwendet.
```

```
Clicker-"Abstimmung"
```

```
bool testResize() {
     try {
         ds::MyVector<int> v(5);
         for (int i = 0; i < 20; ++i)
             v.push_back(i);
         for (int i = 0; i < 20; ++i) {
             if (v.at(i) != i)return false;
         }
     }
     catch (const std::exception& ) {
         return false;
     }
     return true;
 }
WS 2023/24 V 4.10; © Hon. Prof. Helmke 12
                                      Warum gibt es hier eine
                                      Compiler Warnung?
                                      Hinweis: Im catch-
                                         Bereich
                                     e einfach weglassen
```
## **Lösung 2: Auf dem Heap anlegen**

```
int readLine(
      std::ifstream &file handle,
      std::stringstream &nextLine, 
      const int MAX_LINE_LENGTH) {
         char* p_readLine = new char[MAX_LINE_LENGTH];
         p readLine[0] = '\0;
         while (strlen(readLine) \leq 8&
           file handle.good())
           file handle.getline(p readLine, MAX LINE LENGTH);
    …
        delete[] p_readLine;
WS 2023/24 V 4.10; © Hon. Prof. Helmke 13
```
## **Was ein guter Compiler so alles erkennt**

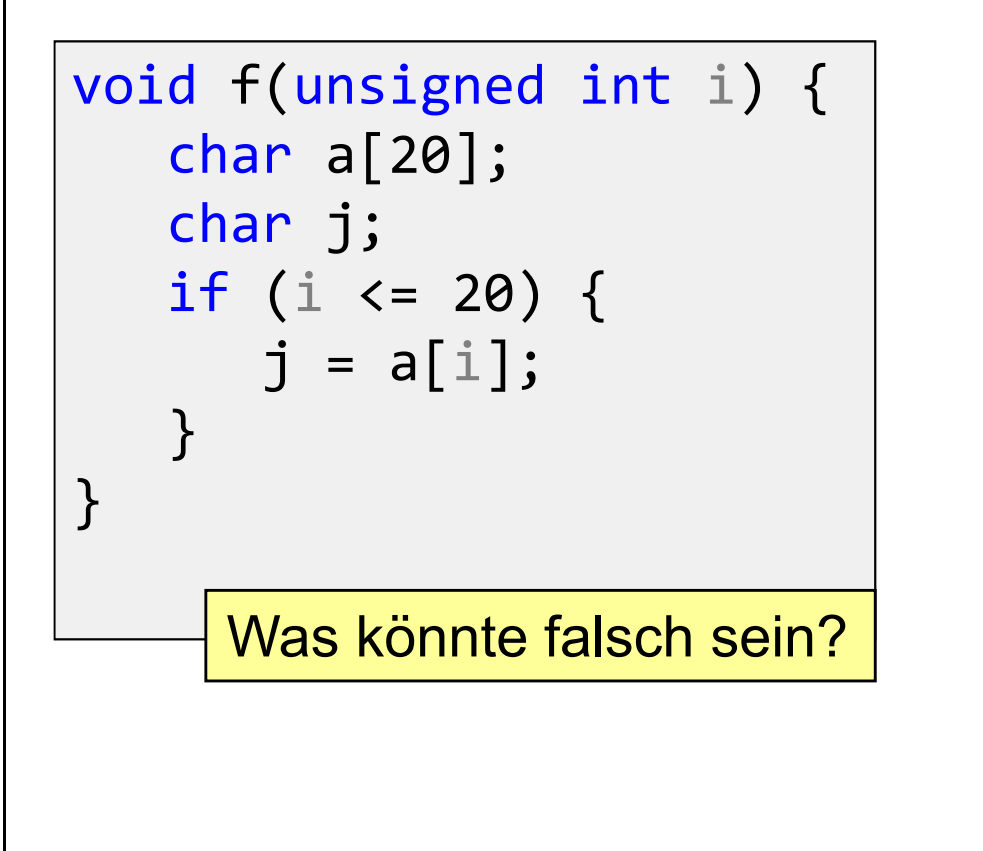

```
#define MAX 25
void f() {
   char ar[MAX];
   // code ...
   ar[MAX] = ' \0';}
```
Was könnte falsch sein?

a[25] gibt es nicht

a[20] gibt es nicht a[i] ist nicht initialisiert

## **Was ein guter Compiler so alles erkennt**

```
typedef int V BaseType;
void Vektor::ResizeCopy(int dim) {
  V BaseType* tmp=new V BaseType[dim];
  for (int j = 0; j < dimension; ++j) {
      tmp[j] = dataen[j];}
   delete[] daten;
  daten = tmp;
   dimension = dim;
}
                     Was könnte falsch sein?
```
Dimension könnte größer dim sein.

#### **Was ein guter Compiler so alles erkennt**

```
#include <algorithm>
typedef int V_BaseType;
void Vektor::ResizeCopy(int dim) {
  V BaseType* tmp=new V BaseType[dim];
   for (int j = 0; j < min(dim, dimension); ++j) {
      tmp[j] = data[n][j];}
   delete[] daten;
   daten = tmp;dimension = dim;
}
```